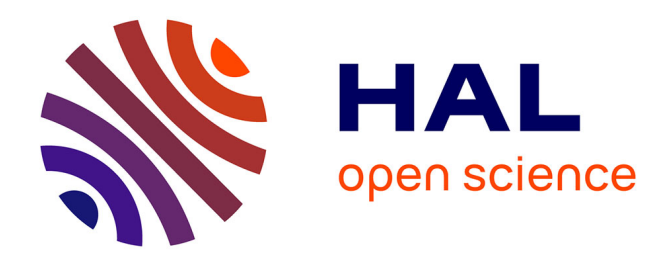

#### **Latest developments of the airGR rainfall-runoff modelling R-package: composite calibration/evaluation criterion and improved snow model to take into account satellite products**

Olivier Delaigue, Guillaume Thirel, Philippe Riboust

#### **To cite this version:**

Olivier Delaigue, Guillaume Thirel, Philippe Riboust. Latest developments of the airGR rainfallrunoff modelling R-package: composite calibration/evaluation criterion and improved snow model to take into account satellite products. EGU General Assembly 2019, Apr 2019, Vienna, Austria. pp.1, 2019. hal-02609368

#### **HAL Id: hal-02609368 <https://hal.inrae.fr/hal-02609368>**

Submitted on 16 May 2020

**HAL** is a multi-disciplinary open access archive for the deposit and dissemination of scientific research documents, whether they are published or not. The documents may come from teaching and research institutions in France or abroad, or from public or private research centers.

L'archive ouverte pluridisciplinaire **HAL**, est destinée au dépôt et à la diffusion de documents scientifiques de niveau recherche, publiés ou non, émanant des établissements d'enseignement et de recherche français ou étrangers, des laboratoires publics ou privés.

# Latest developments of the airGR rainfall-runoff modelling R-package: composite calibration/evaluation criterion and improved snow model to take into account satellite products

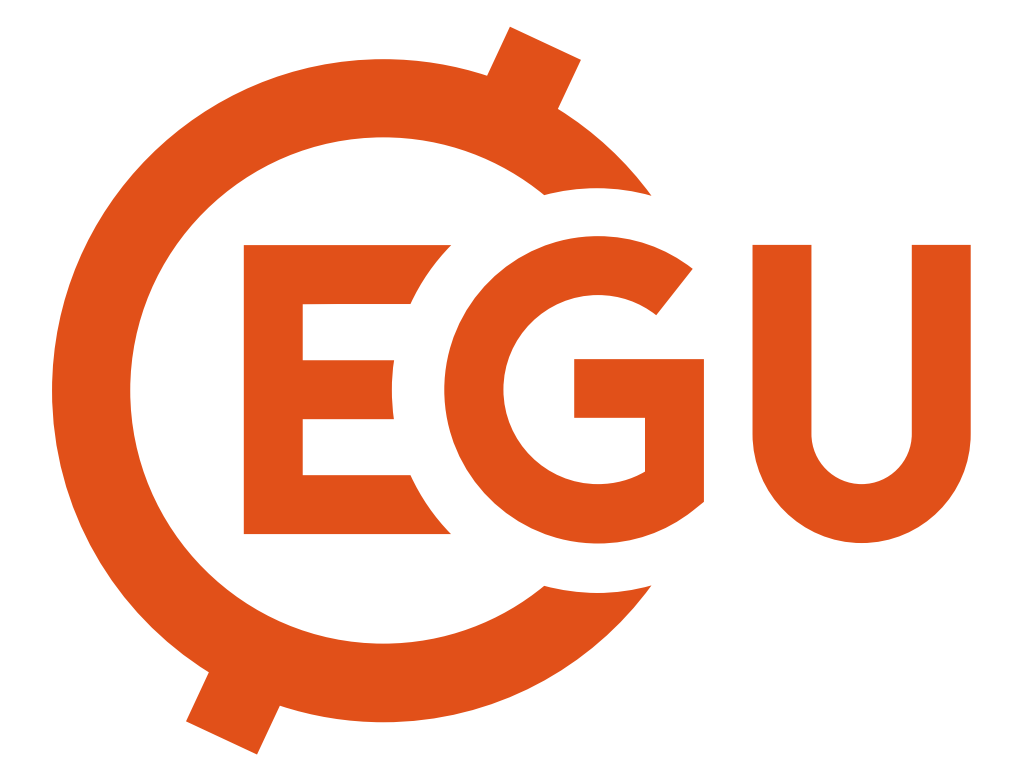

# GR is a family of lumped hydrological models designed for flow simulation at various time steps. The models are freely available in an R package called airGR (Coron et al., 2017, 2019). The models can easily be implemented on a set of catchments with limited data requirements.

**air**

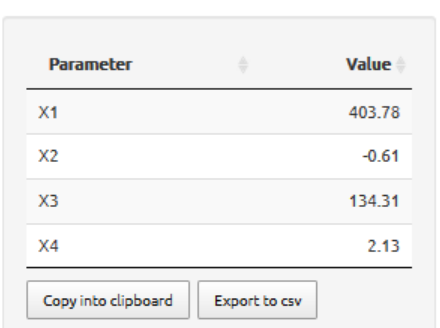

• airGRmaps: parameter maps on France for GR4J, GR5J & GR6J models for ungauged bassins (Poncelet et al., submitted) available soon through a Shiny interface

• airGRtools: different useful tools like event detection, statistics computations (Base Flow

▶ airGRteaching: <https://CRAN.R-project.org/package=airGRteaching/>

▶ Coron L., Delaigue, O., Thirel, G., Perrin C. & Michel C. (2019). airGR: Suite of GR Hydrological Models for

▶ Coron, L., Thirel, G., Delaigue, O., Perrin, C. & Andréassian, V. (2017). The suite of lumped GR hydrological models in an R package. Environmental Modelling & Software, 94, 166-171.

▶ Delaigue, O., Coron, L. & Brigode, P. (2019). airGRteaching: Teaching Hydrological Modelling with the GR

- $\blacktriangleright$  Designed with the objective to be as efficient as possible for flow simulation steps (from hourly to interannual)
- I Warranted complexity structures and limited data requirements
- I Can be applied on a wide range of conditions, including snowy catchments ( snow routine included)

### GR hydrological models

- It is now possible to use a composite criterion to calibrate a GR model It can combine different:
	- . error criteria (NSE, KGE, KGE')
	- variables (flow, snow cover area [SCA], snow water equivalent [SWE])
	- . variable transformations (raw, square root, logarithm, inverse, sorted)
	- weights for the different variables
- A version of CemaNeige including a SWE-SCA Linear Hysteresis allows to use for calibration (Riboust et al., 2019)
	- . A new vignette explains how to use it

Validation performance criteria distributions on SCA and flow using CemaNeige with or without the

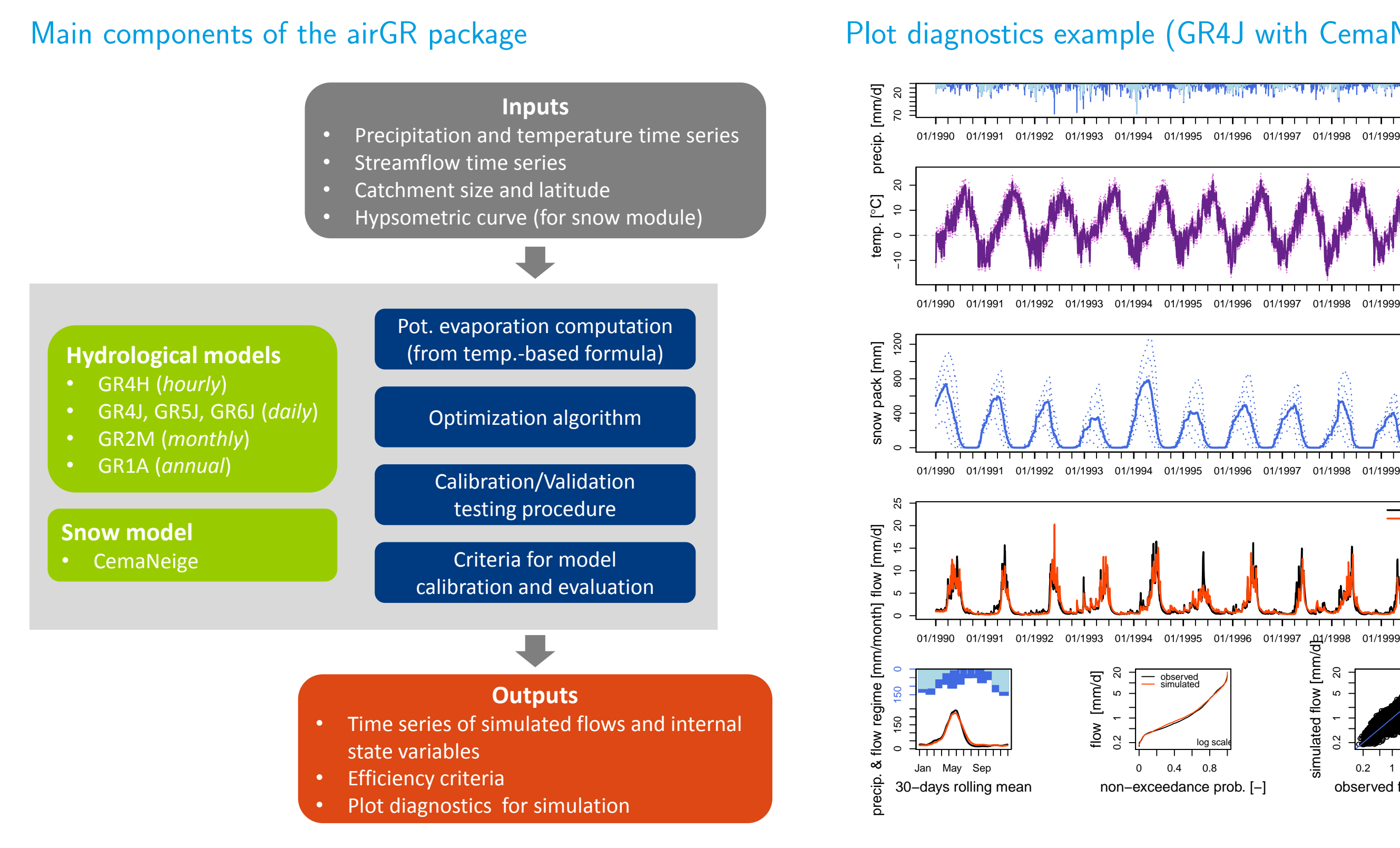

### New features since EGU 2018 – airGR 1.0.5.12 vs airGR 1.2.13.16

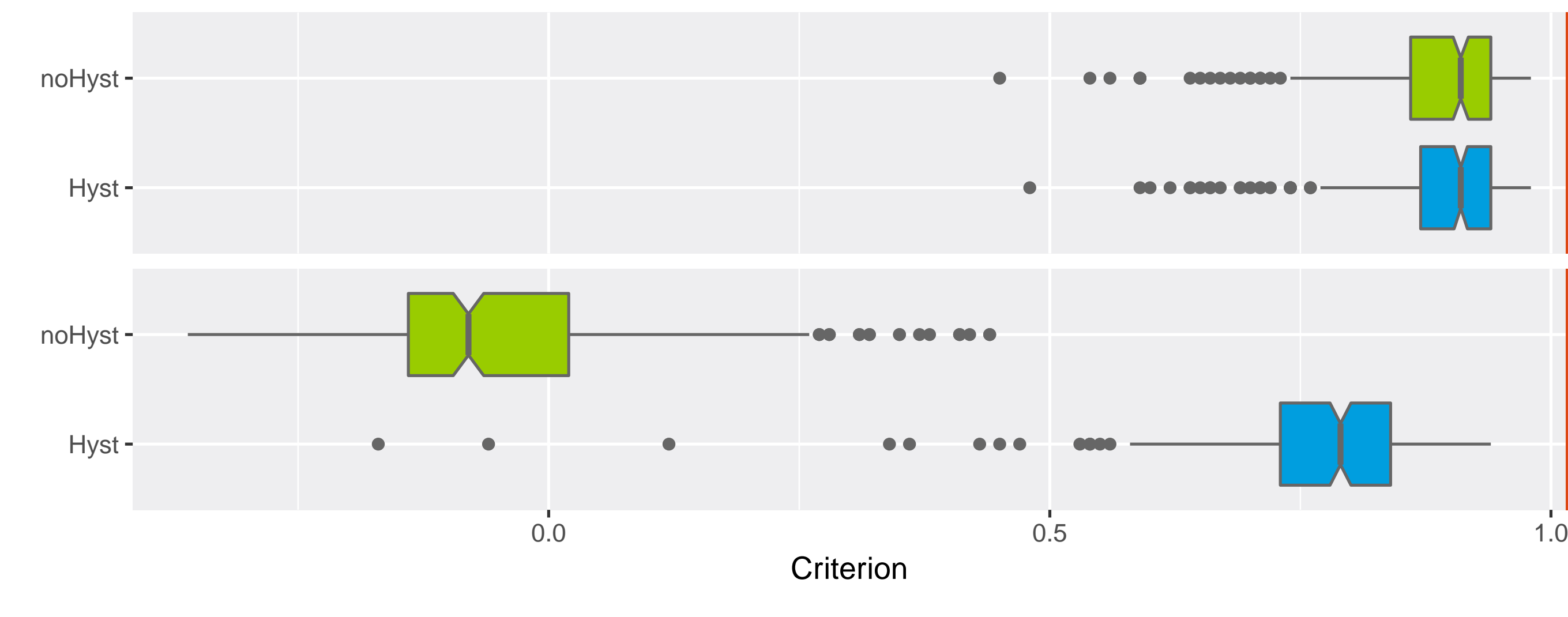

▶ Delaigue O., Thirel G., Coron L. & Brigode P. (2018). airGR and airGRteaching: Two Open-Source Tools for Rainfall-Runoff Modeling and Teaching Hydrology. In: HIC 2018. 13th International Conference on

▶ Poncelet, C., Andréassian, V., & Oudin, L. (submitted). Regionalization of Hydrological Models by Group

▶ Riboust, P., Thirel, G., Le Moine, N. & Ribstein, P. (2019). Revisiting a simple degree-day model for integrating satellite data: implementation of SWE-SCA hystereses. Journal of Hydrology and

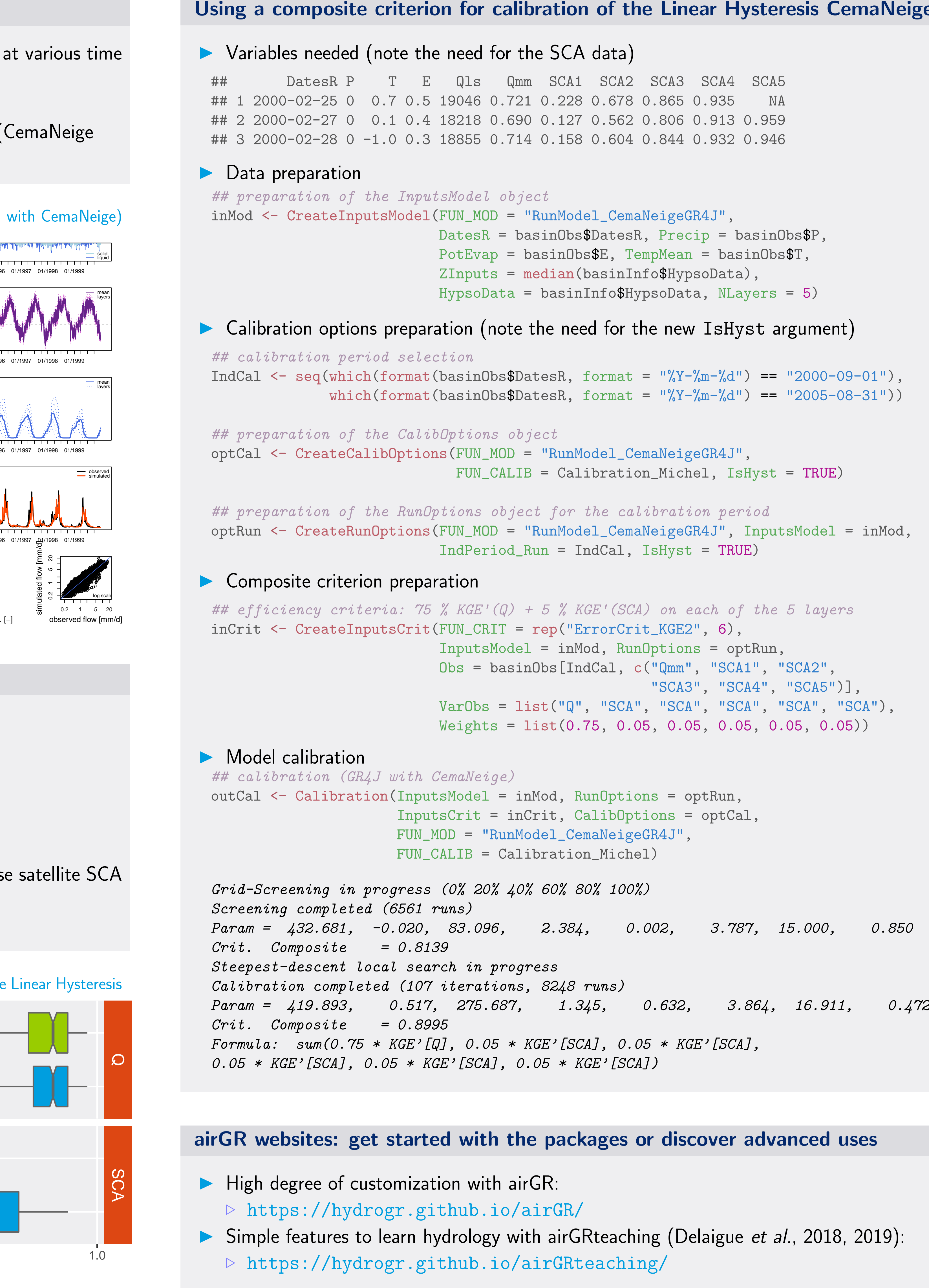

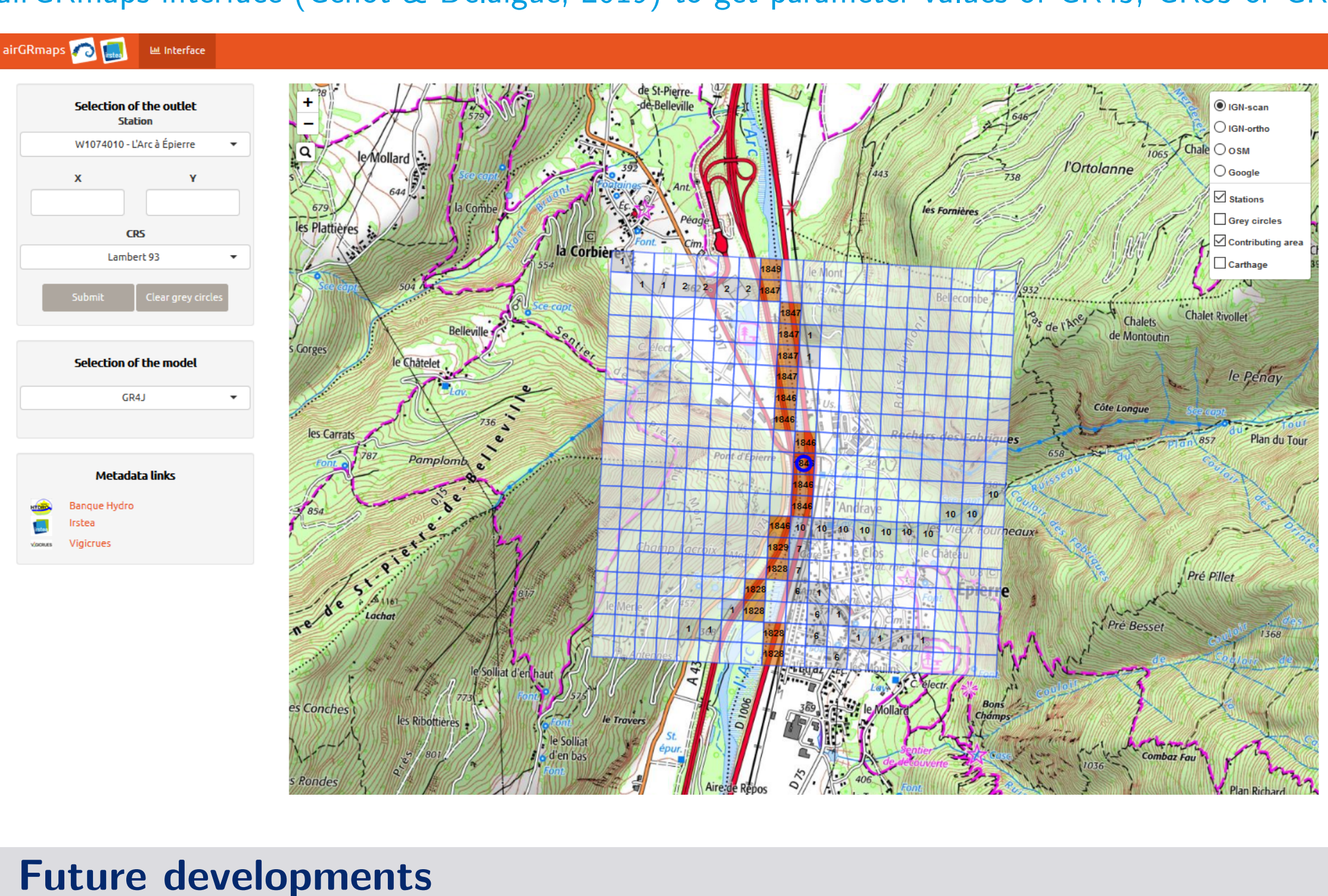

- 
- Index, Standardized Streamflow Index), etc.

# Download the airGR packages on the Comprehensive R Archive Network

- ▶ airGR: <https://CRAN.R-project.org/package=airGR/>
- 

#### References

- Precipitation-Runoff Modelling. R package version 1.2.13.16. URL: https://CRAN.R-project.org/package=airGR.
- DOI: 10.1016/j.envsoft.2017.05.002.
- Rainfall-Runoff Models ('Shiny' Interface Included). R package version 0.2.6.14. URL: https://CRAN.R-project.org/package=airGRteaching.
- Hydroinformatics. EPiC Series in Engineering, 541-548. EasyChair. DOI: 10.29007/qsqj.
- Calibration. Water Resources Research.
- Hydrodynamics, 1, 67, 70–81. DOI: 10.2478/johh-2018-0004.

National Research Institute of Science and Technology for Environment and Agriculture

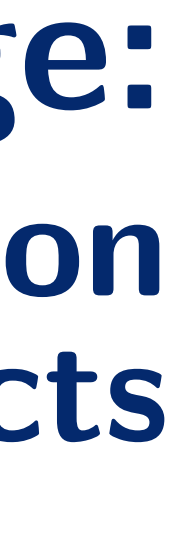

airGRmaps interface (Génot & Delaigue, 2019) to get parameter values of GR4J, GR5J or GR6J all over France

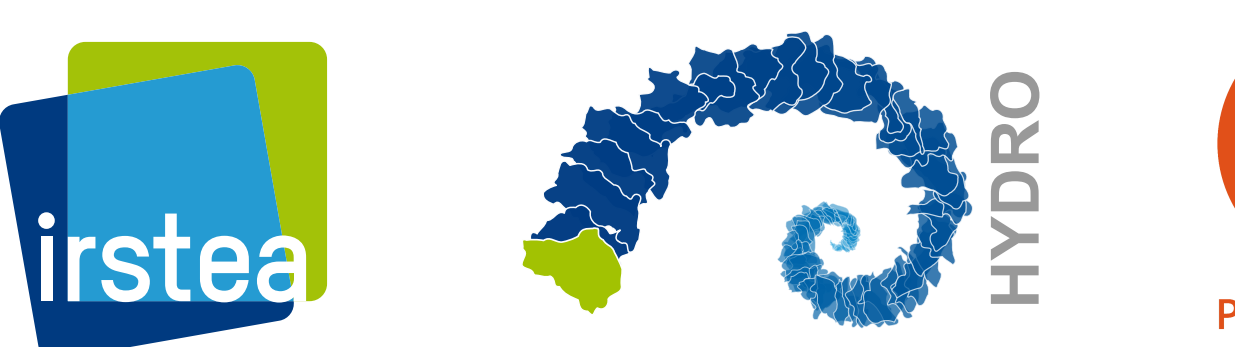

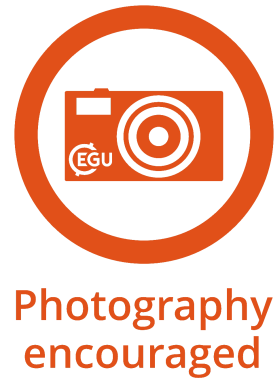

Olivier Delaigue<sup>1</sup>, Guillaume Thirel<sup>1</sup>, Philippe Riboust<sup>1,2</sup>

<sup>1</sup> IRSTEA - Hydrology Research Group (HYCAR) - Antony, France <sup>2</sup> Conseil Général des Hauts-de-Seine – Nanterre, France

# Inear Hysteresis CemaNeige

#### $new\_ISHyst\_argument) \equiv$

WE SCALE , SCALE , SCALE , SCALE , SCALE , SCALE , SCALE , SCALE , SCALE , SCALE , SCALE , SCALE , SCALE , SC

optRun,

#### liscover advanced uses

Delaigue et al., 2018, 2019):